# **PageSpeed Insights**

#### **Velocità**

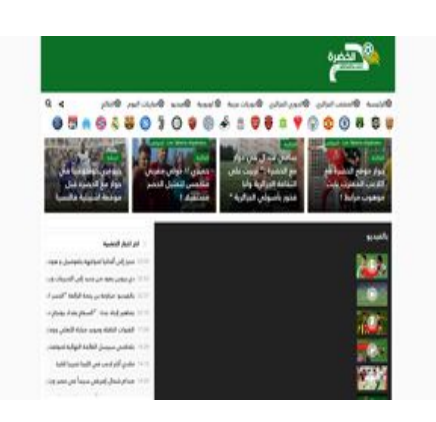

**74 / 100** Velocità

 **Soluzioni da implementare:** 

**Riduci tempo di risposta del server**

Nel nostro test, il tuo server ha risposto in 0,70 secondi.

Il tempo di risposta del server potrebbe essere più lungo a causa di diversi fattori. [Leggi i nostri](http://sitedesk.net/redirect.php?url=https%3A%2F%2Fdevelopers.google.com%2Fspeed%2Fdocs%2Finsights%2FServer) [consigli](http://sitedesk.net/redirect.php?url=https%3A%2F%2Fdevelopers.google.com%2Fspeed%2Fdocs%2Finsights%2FServer) per sapere come puoi monitorare e valutare dove il tuo server trascorre gran parte del tempo.

# **Possibili soluzioni:**

## **Evita reindirizzamenti delle pagine di destinazione**

La tua pagina ha 2 reindirizzamenti. I reindirizzamenti causano ulteriori ritardi nel caricamento della pagina.

[Evita reindirizzamenti di pagine di destinazione](http://sitedesk.net/redirect.php?url=https%3A%2F%2Fdevelopers.google.com%2Fspeed%2Fdocs%2Finsights%2FAvoidRedirects) per la seguente catena di URL reindirizzati.

- http://elkhadra.com/
- https://elkhadra.com/

https://www.elkhadra.com/

# **Sfrutta il caching del browser**

Se viene impostata una data di scadenza o un'età massima nelle intestazioni HTTP per le risorse statiche, il browser carica le risorse precedentemente scaricate dal disco locale invece che dalla rete.

[Utilizza la memorizzazione nella cache del browser](http://sitedesk.net/redirect.php?url=https%3A%2F%2Fdevelopers.google.com%2Fspeed%2Fdocs%2Finsights%2FLeverageBrowserCaching) per le seguenti risorse memorizzabili nella cache:

https://pagead2.googlesyndication.com/pagead/js/adsbygoogle.js (60 minuti)

## **Elimina JavaScript e CSS che bloccano la visualizzazione nei contenuti above-the-fold**

La tua pagina presenta 7 risorse script e 18 risorse CSS di blocco. Ciò causa un ritardo nella visualizzazione della pagina.

Non è stato possibile visualizzare alcun contenuto above-the-fold della pagina senza dover attendere il caricamento delle seguenti risorse. Prova a rimandare o a caricare in modo asincrono le risorse di blocco oppure incorpora le parti fondamentali di tali risorse direttamente nel codice HTML.

[Rimuovi il codice JavaScript che blocca la visualizzazione](http://sitedesk.net/redirect.php?url=https%3A%2F%2Fdevelopers.google.com%2Fspeed%2Fdocs%2Finsights%2FBlockingJS):

- https://www.elkhadra.com/wp-includes/js/jquery/jquery.js?ver=1.12.4
- https://www.elkhadra.com/wp-includes/js/jquery/jquery-migrate.min.js?ver=1.4.1
- https://www.elkhadra.com/wp-content/plugins/soccerengine/assets/jquery.tipsy.js?ver=4.7.4
- https://www.elkhadra.com/wp-content/plugins/soccerengine/assets/countdown/jquery.countdown.js?ver=4.7.4
- https://www.elkhadra.com/wp-content/plugins/soccerengine/assets/datetimepicker/jquery.datetimepicker.js?ver=4.7.4

#### **Velocità**

- https://www.elkhadra.com/wp-content/plugins/soccer-engine/assets/front.js?ver=4.7.4
- https://d35y7ofb9zmrr6.cloudfront.net/fb\_mpl/assets/js/pym.min.js

[Ottimizza la pubblicazione CSS](http://sitedesk.net/redirect.php?url=https%3A%2F%2Fdevelopers.google.com%2Fspeed%2Fdocs%2Finsights%2FOptimizeCSSDelivery) degli elementi seguenti:

- https://www.elkhadra.com/wp-content/plugins/soccerengine/assets/owl/owl.carousel.css?ver=4.7.4
- https://www.elkhadra.com/wp-content/plugins/soccer-engine/assets/gamebox.css?ver=4.7.4
- https://www.elkhadra.com/wp-content/plugins/soccer-engine/assets/bar.css?ver=4.7.4
- https://www.elkhadra.com/wpincludes/css/dashicons.min.css?ver=c366cc0397a7aef75392d79a9de112a6
- https://www.elkhadra.com/wp-content/themes/ons/assets/css/slick.css
- https://www.elkhadra.com/wp-content/themes/ons/assets/css/font-awesome.min.css
- https://www.elkhadra.com/wp-content/themes/ons/assets/css/fonts.css
- https://www.elkhadra.com/wp-content/themes/ons/assets/fonts/ap/flaticon.css
- https://www.elkhadra.com/wp-content/themes/ons/templates/widgets/dist/css/style.css
- https://www.elkhadra.com/wp-content/themes/ons/assets/css/jquery.mCustomScrollbar.css
- https://www.elkhadra.com/wpcontent/themes/ons/style.css?ver=c366cc0397a7aef75392d79a9de112a6
- https://www.elkhadra.com/wp-content/plugins/soccerengine/assets/tipsy/tipsy.css?ver=c366cc0397a7aef75392d79a9de112a6
- https://www.elkhadra.com/wp-content/plugins/soccerengine/assets/fonts/fonts.css?ver=c366cc0397a7aef75392d79a9de112a6
- https://www.elkhadra.com/wp-content/plugins/soccerengine/assets/flags/flags.css?ver=c366cc0397a7aef75392d79a9de112a6
- https://www.elkhadra.com/wp-content/plugins/soccerengine/assets/datetimepicker/jquery.datetimepicker.css?ver=4.7.4
- https://www.elkhadra.com/wp-content/plugins/soccer-engine/assets/front.css?ver=4.7.4
- https://www.elkhadra.com/wp-content/plugins/soccer-engine/assets/front-rtl.css?ver=4.7.4
- https://www.elkhadra.com/wp-content/plugins/soccer-info/css/soccer-infofront.css?ver=c366cc0397a7aef75392d79a9de112a6

# **Velocità**

## **Ottimizza immagini**

La corretta formattazione e compressione delle immagini può far risparmiare parecchi byte di dati.

[Ottimizza le immagini seguenti](http://sitedesk.net/redirect.php?url=https%3A%2F%2Fdevelopers.google.com%2Fspeed%2Fdocs%2Finsights%2FOptimizeImages) per ridurne le dimensioni di 736 B (riduzione del 25%).

La compressione di https://www.elkhadra.com/wpcontent/themes/ons/assets/css/mCSB\_buttons.png potrebbe consentire di risparmiare 736 B (riduzione del 25%).

# **5 regole rispettate**

## **Abilita la compressione**

La compressione è attiva. Leggi ulteriori informazioni sull'[attivazione della compressione.](http://sitedesk.net/redirect.php?url=https%3A%2F%2Fdevelopers.google.com%2Fspeed%2Fdocs%2Finsights%2FEnableCompression)

## **Minimizza CSS**

Il tuo CSS è minimizzato. Leggi ulteriori informazioni su [come minimizzare i CSS.](http://sitedesk.net/redirect.php?url=https%3A%2F%2Fdevelopers.google.com%2Fspeed%2Fdocs%2Finsights%2FMinifyResources)

#### **Minimizza HTML**

Il tuo HTML è minimizzato. Leggi ulteriori informazioni su [come minimizzare l'HTML.](http://sitedesk.net/redirect.php?url=https%3A%2F%2Fdevelopers.google.com%2Fspeed%2Fdocs%2Finsights%2FMinifyResources)

## **Minimizza JavaScript**

I tuoi contenuti JavaScript sono minimizzati. Leggi ulteriori informazioni su [come minimizzare il](http://sitedesk.net/redirect.php?url=https%3A%2F%2Fdevelopers.google.com%2Fspeed%2Fdocs%2Finsights%2FMinifyResources) [JavaScript.](http://sitedesk.net/redirect.php?url=https%3A%2F%2Fdevelopers.google.com%2Fspeed%2Fdocs%2Finsights%2FMinifyResources)

# **Dai la priorità ai contenuti visibili**

I tuoi contenuti above the fold presentano priorità corrette. Leggi ulteriori informazioni

#### **Velocità**

sull'[assegnazione di priorità ai contenuti visibili.](http://sitedesk.net/redirect.php?url=https%3A%2F%2Fdevelopers.google.com%2Fspeed%2Fdocs%2Finsights%2FPrioritizeVisibleContent)